# **Quick Start Guide**

## **Product introduction**

CTFPND-9 has many features (wifi, BT, GPS, 3G, back camera, front camera, RFID, lightsensor, gyroscope, accelermeter)

#### Highlights:

3G – pls insert the SIM card when the device if complete off front camera – there are 6 IR LED around the camera. if you enable the flash function in front camera, then you will see the IR LED is on. In this case, the picture will be in black and white

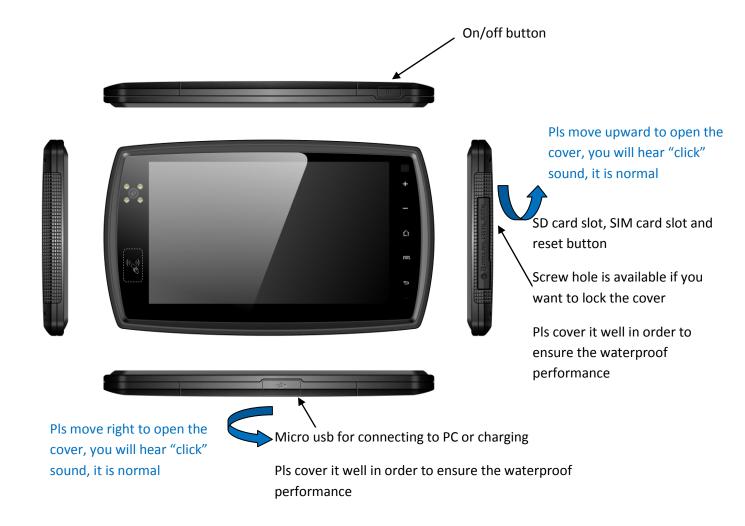

## **Direction of SIM card and SD card**

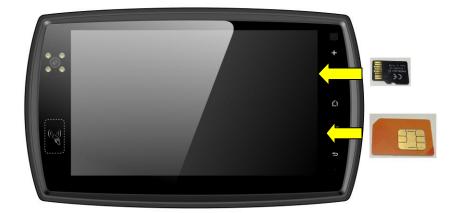

## **Interface**

1. There is TTL serial port (Tx/RX) or OTG from 10 pin usb connector

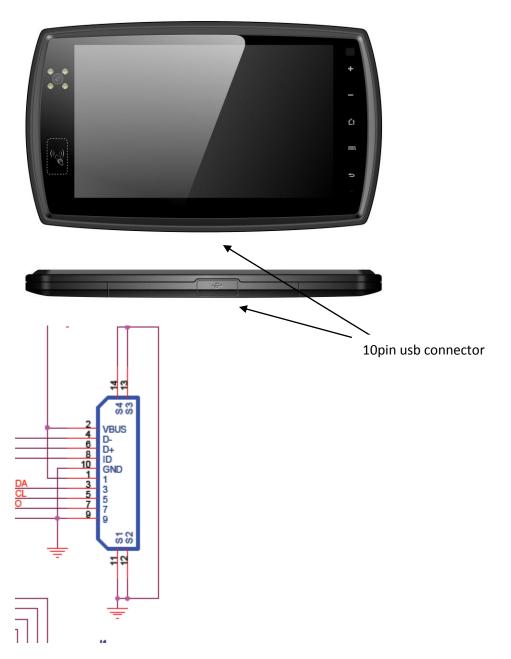

pls see the above schematics of our USB connector in our PND, it is 10 pin connector. Pin 4 and 6 can be used for USB or TTL serial interface (Rx/Tx) and Pin 8 is ID pin which is used to distinguish for USB or serial interface.

if it is connected to GND, then the pin 4 and 6 will be Rx/Tx interface.

if it is connected to Vcc, then the pin 4 and 6 will be D- and D+.

#### 2. There are Rs232 interface and OTG from cradle.

Highlights: OTG port from device (10pin usb connector) and cradle are sharing same pins. Only 1 OTG interface can be used.

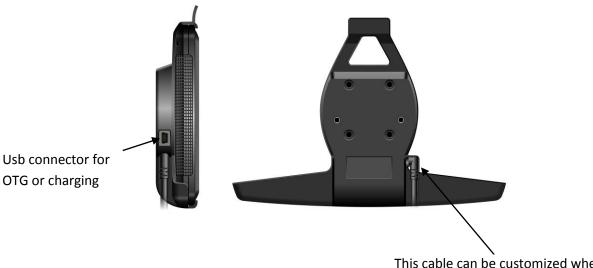

This cable can be customized when you placed order

For sample, it will be 12 pins connector, pls see below or pins assignment

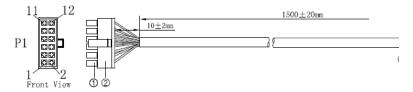

Pin 1 - Ignition (white)

Pin 2 - GPIO (reserved) (green)

Pin 3 - CTS (red)

Pin 4 - car battery input (12-28V) (black)

Pin 5 - RTS (blue)

Pin 6 - RXD (yellow)

Pin 7 - TXD (purple)

Pin 8 - GND (grey)

Pin 9 - GND (orange)

Pin 10 – NOT connected (brown)

Pin 11 - NOT connected (pink)

Pin 12 – 5V input (white-black)

## **Device installation**

There are few options

#### 1. Directly attach mount to device (no cradle in this case)

2 screw hole at the back Pls use M4 18mm screw

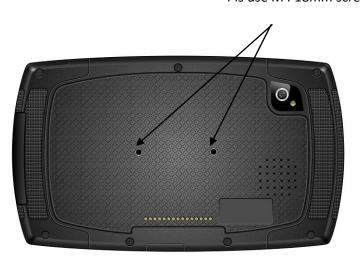

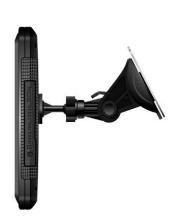

#### 2. Cradle attached to car mount with different screw length

2 screw hole at the back

Case 1 – if M4 18mm screw is used, the device will be removable from cradle

Case 2 – if M4 23mm screw is used, the device will be not removable from cradle

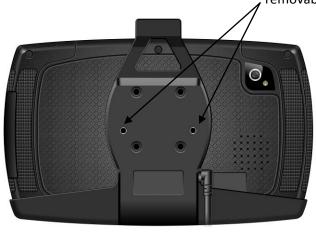

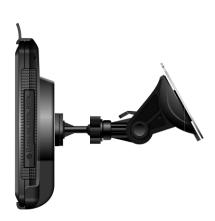

All rights reserved. No part of this work may be reproduced or copied in any form or by any means (graphic, electronic, or mechanical, including photocopying, recording, recording taping, or information and retrieval systems) without the written permission of the copyright owner

## Serial ports, software interface

two serial ports are available one the device :

- one shares the the USB data pins of the mini A/B USB connector. Only TX and RX pins are available, voltage is TTL 3.3V.
- one is on the Pogopin interface (pins 3, 5, 6 and 7). TX, RX CTS and RTS are available, voltage is RS232.

On the software side, the tty devices corresponding to these ports are :

for the RS232 port, /dev/user\_external\_tty

RS232 interface need to be enable prior to use :

\$> echo 1 > /dev/enable\_external\_tty

After use, it can be disabled with: \$> echo 0 > /dev/enable\_external\_tty

• for the TTL port, /dev/user\_tty

In addition, one I2C port is available both on the USB and Procopin connectors.

The I2C interface is accessible through /dev/user\_i2c